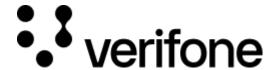

https://verifone.cloud/docs/uk-gateway/processors\_dummy

Updated: 29-Oct-2021

## **Dummy**

The dummy processor is a test processor available on the sandbox environment that has been designed to assist with integration testing and troubleshooting. If the dummy processor is not available to you please contact your administrator. The dummy processor can be configured without any credentials.

# Configuration

A dummy processor can be configure through the API:

```
{
    "configuration": {
        "_type": "card_dummy"
    },
    "name": "Test Processor",
    "organisation": "string"
}
```

Or created through the UI.

## **Generate Error Responses**

Initiating card transactions can return a number of error codes. Those error responses can be easily tested, by creating requests in a special way, triggering a given error code. Firstly, the amount parameter of POST /v1/transaction is used for this and it will take into account the last 3 digits of amount (including decimal fractions) - an error will be triggered based on error number below if found. If amount does not end with error listed below then the merchant\_reference parameter of POST /v1/transaction is used for this purpose. Both mechanisms ONLY apply when using the dummy processor. The error codes can be invoked as described in the table below.

#### amount merchant\_reference Transaction status Response code

| *121 | please 121 | DECLINED      | 121 |
|------|------------|---------------|-----|
| *122 | please 122 | UNKNOWN       | 122 |
| *123 | please 123 | FAILED        | 123 |
| *131 | please 131 | UNAVAILABLE   | 131 |
| *132 | please 132 | NOT_SUPPORTED | 132 |

### **Generate CVV Result**

Initiating card transactions can return a number of cvv\_result values. Those values can be easily tested, by creating requests in a special way, triggering a given cvv\_result. The **cvv** field of the card used in **POST** /**v1/transaction** is used for this purpose and it ONLY applies when using **processor\_dummy**. The cvv\_result values can be invoked as described in the table below. See description of the values in the Key Concepts Cards

| card.cvv        | cvv_result |
|-----------------|------------|
| "111"           | "1"        |
| "222"           | "2"        |
| "333"           | "3"        |
| any other value | e "0"      |

### **Generate AVS Result**

Initiating card transactions can return a number of avs\_result values. Those values can be easily tested, by creating requests in a special way, triggering a given avs\_result. The **billing.address\_1** field of the customer used in **POST /v1/transaction** is used for this purpose and it ONLY applies when using **processor\_dummy**. The avs\_result values can be invoked as described in the table below. See description of the values in the <u>Key Concepts Customers</u>

#### customer.billing.address\_1 avs\_result

| "101" | '1'  |
|-------|------|
| "102" | '2'  |
| "103" | '3'  |
| "106" | '6'  |
| "107" | '7'  |
| "112" | '12' |
| "113" | '13' |
| "115" | '15' |
| "117" | '17' |
| "118" | '18' |
|       |      |